## официальный сайт google chrome для windows 10

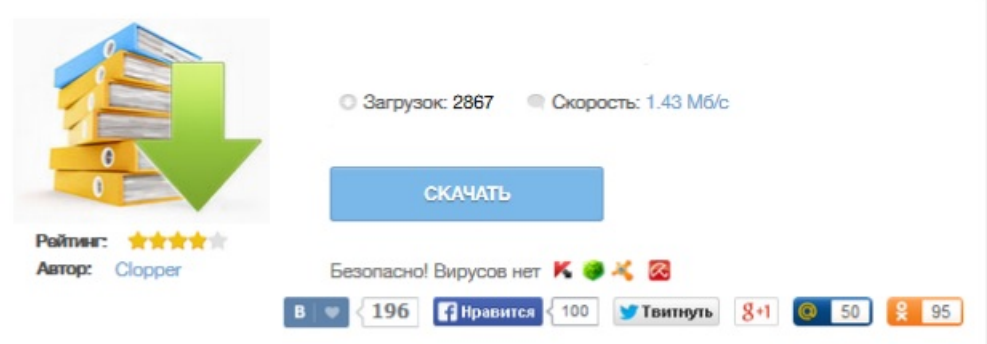